Journaling and Log-Structured File Systems (Chapters 42, 43)

#### CS 4410 Operating Systems

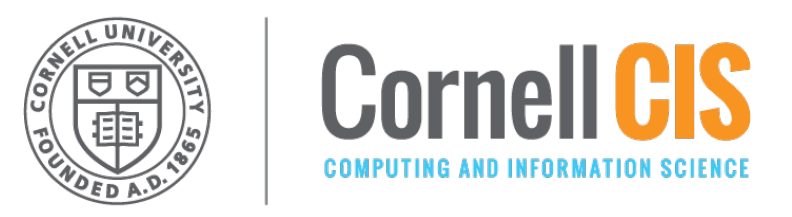

[R. Agarwal, L. Alvisi, A. Bracy, M. George, F.B. Schneider, E. Sirer, R. Van Renesse]

#### Fault-tolerant Disk Update

Problem: many file system operations required multiple disk updates. What if there is a crash half-way?

Use Journaling / Write-Ahead Logging

- **Idea**: Protocol where performing a **single** disk write causes multiple disk writes to take effect.
- **Implementation**: New on-disk data structure ("journal") with a sequence of blocks containing updates *plus* …

## Journal-Update Protocol

write x; write y; write z

*implemented by* 

- Append to journal: TxBegin, x, y, z
- Wait for completion of disk writes.
- Append to journal: TxEnd
- Wait for completion of disk write.
- Write x, y, z to final locations in file system

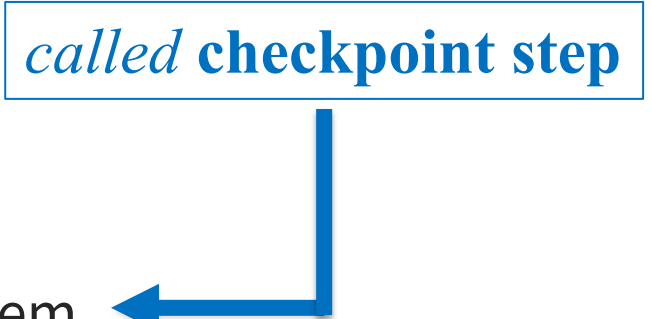

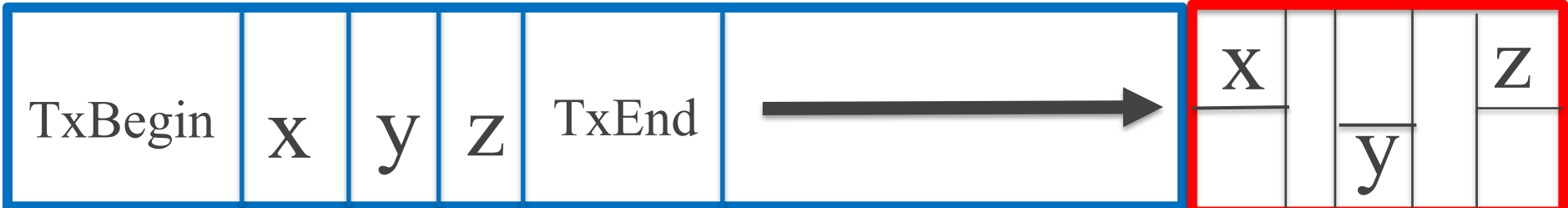

## Journal-Update Protocol

write x; write y; write z

*implemented by* 

- Append to journal: TxBegin, x, y, z
- Wait for completion of disk writes.
- Append to journal: TxEnd
- Wait for completion of disk write.
- Write x, y, z to final locations in file system

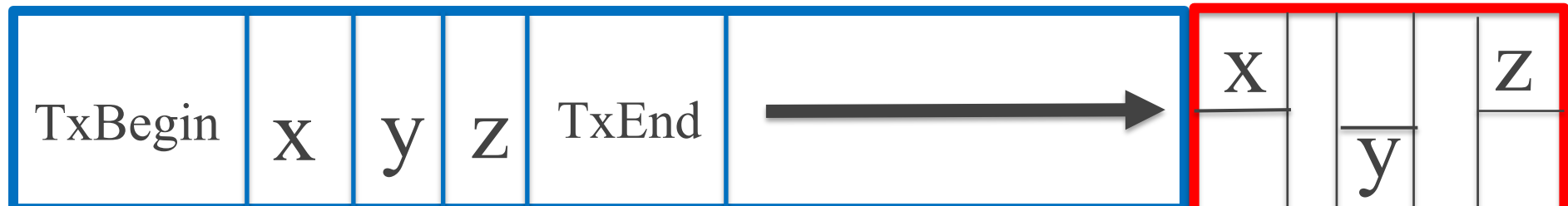

*why?*

#### What if Crash?

write x; write y; write z

*implemented by* 

TxBegin  $\vert x \vert$ 

- Append to journal: TxBegin, x, y, z
- Wait for completion of disk writes.
- Append to journal: TxEnd
- Wait for completion of disk write.
- Write x, y, z to final locations in file system.

#### **Recovery protocol for TxBegin … TxEnd**:

- **if** TxEnd present **then** redo writes to final locations following TxBegin
- **else** ignore journal entries following TxBegin

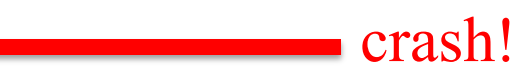

# Full-Journal Recovery Protocol

• Replay journal from start, writing blocks as indicated by checkpoint steps.

#### Infinite Journal  $\rightarrow$  Finite Journal:

- introduce **journal super block** (JSB) as first entry in journal: JSB gives start / end entries of journal.
- view journal as a circular log
- delete journal entry and update JSB once writes in checkpoint step complete

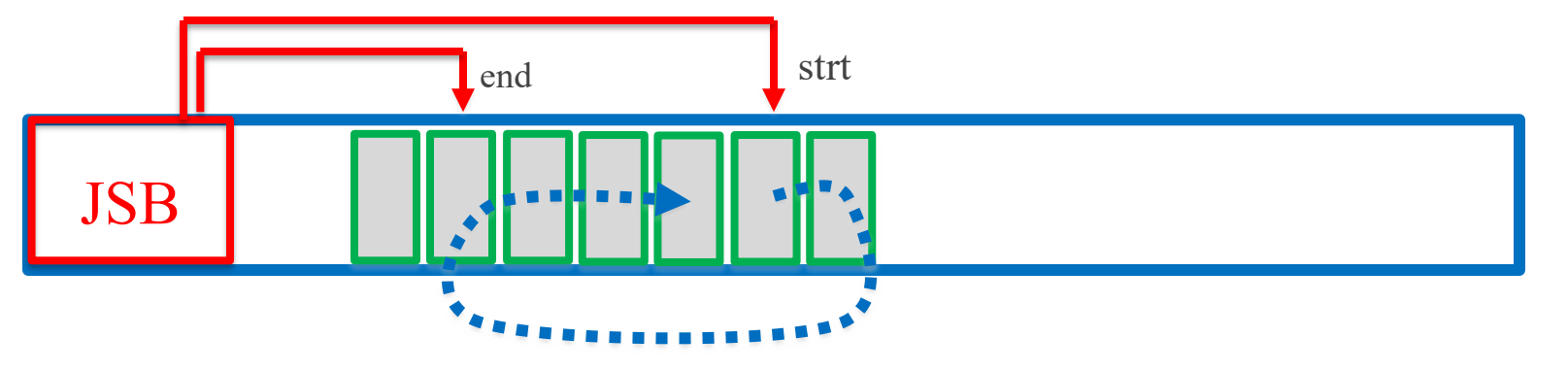

# Performance Optimizations

- Eliminate disk write of TxEnd record.
	- Compute checksum of xxx in "TxBegin xxx TxEnd"
	- Include checksum TxBegin.
	- Recovery checks whether all log entries present.
- Eliminate disk write of xxx when data block
	- Step 1: Write data block to final disk location
	- Step 2: Await completion
	- Step 3: Write meta-data blocks to journal
	- Step 4: Await completion

# Log-Structured File Systems

- Technological drivers:
- System memories are getting larger
	- Larger disk cache
	- Reads mostly serviced by cache
	- Traffic to disk mostly writes.
- Sequential disk access performs better.
	- Avoid seeks for even better performance
	- Better wear leveling on SSDs!

**Idea**: Buffer writes and store as single log entry on disk. Disk becomes one long log!

#### Storing Data on Disk of four block with the second is one block being added to file second is one block being added to file k.  $\mathsf{r}\mathsf{in}\sigma$  Data on Disk at once. Then  $\mathsf{e}\sigma$ ring Data VII Disk

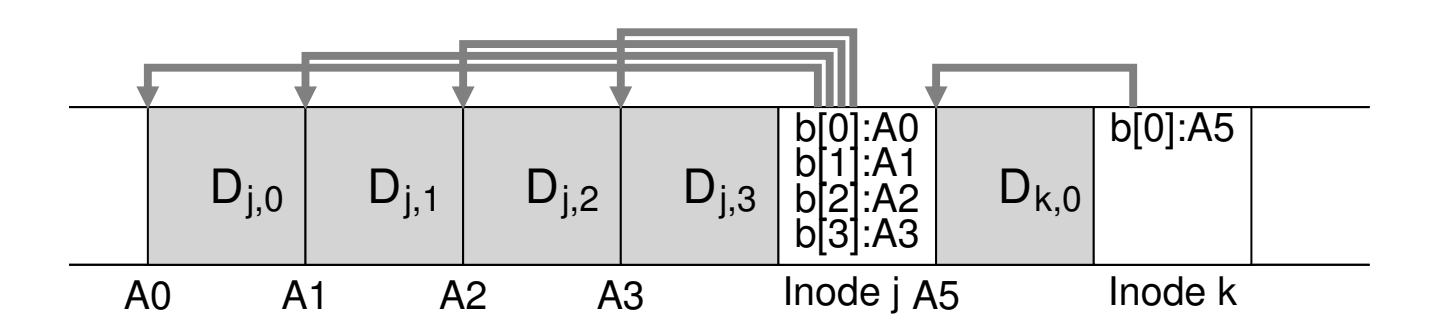

- Updates to file j and k are buffered. buffer before writing to disk? The answer, of course, depends on the disk
- · Inode for a file points to log entry for data the transfer rate  $\sim$  to the FFS chapter for a similar analysis.
- An entire segment is written at once. entile <u>segnient</u> is written at once. that the disk transfer rate is  $\mathbb{R}^n$  rate is  $\mathbb{R}^n$  . How much show much show much show much show much show much show much show much show much show much show much show much show much show much show much show much

#### How to Find Inode on Disk spread across the disk in the disk? In the end, the file system must be filed in the file system must be filed have *some* fixed and known location on disk to begin a file lookup.

In UFS: F: inode nbr  $\rightarrow$  location on disk In LFS: location of inode on disk changes... **pro. T. Modello / location on disk LI J. ROCACIOTI OF HIOAC OIT AISK CHAILGCS...** 

LFS: Maintain *inode Map* in pieces and store updated piece on disk. The inodesimal addresses of the inodes; the inodes; the inodes; the inodes; the inodes; the inodes; the inodesime  $\mathcal{L}$ contains a checkpoint region (which points to the latest pieces of the in-

- For write performance: Put piece(s) at end of segment
- **Checkpoint Region**: Points to all inode map pieces and is updated every 30 secs. Located at fixed disk address. Also buffered in memory example to understand in the unit of the unit of the unit of the unit of the unit of the unit of the unit of the unit of the unit of the unit of the unit of the unit of the unit of the unit of the unit o  $\frac{1}{\sqrt{2}}$ **the cripollity region.** Pollits to <u>all</u> inode map pieces and is  $arccan$  more in  $\frac{1}{2}$

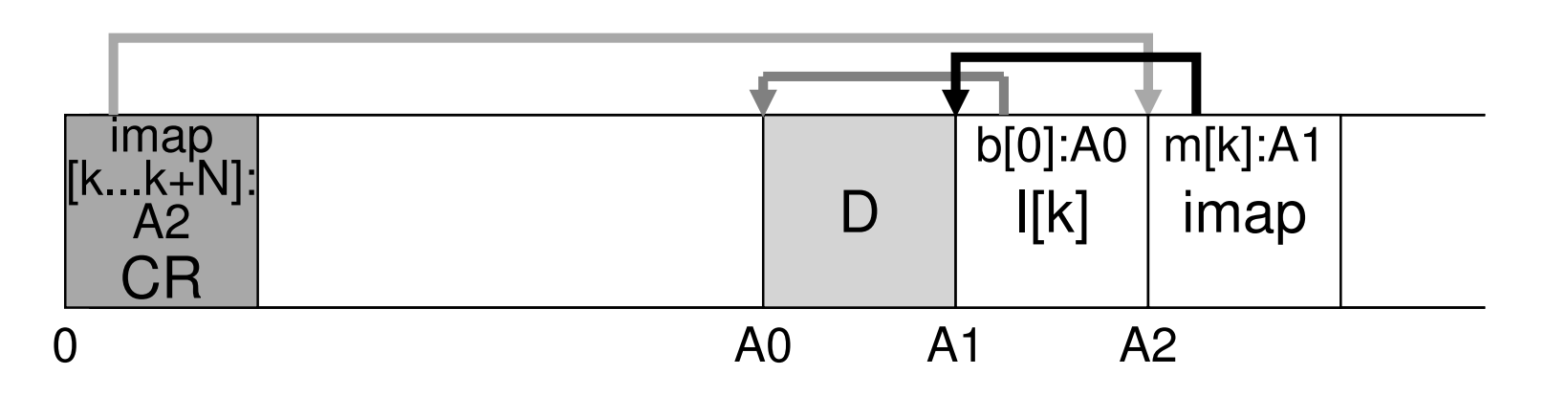

#### To Read a File in LFS have *some* fixed and known location on disk to begin a file lookup. LFS has just such a fixed place on disk for this, known as the **check**point *region* (CR). The checkpoint region contains point region contains point region contains point region contains point region contains point region contains point region contains point region contains point region con

- [Load checkpoint region CR into memory] dresses of) the latest pieces of the inode map, and thus the inode map Load checkpoint region CR into memory  $\vert$
- [Copy inode map into memory] Copy inode map into memory] the operator  $\sim$
- Read appropriate inode from disk if needed cau appi opitate mode nom uisk inteeded;
- Read appropriate file (dir or data) block ad appropriate nic (an or data) block
- $[...]$  = step not needed if information already cached. the beginning of the disk, at address  $\alpha$  single imap chunk, in orders of the single imap chunk, in order  $\alpha$

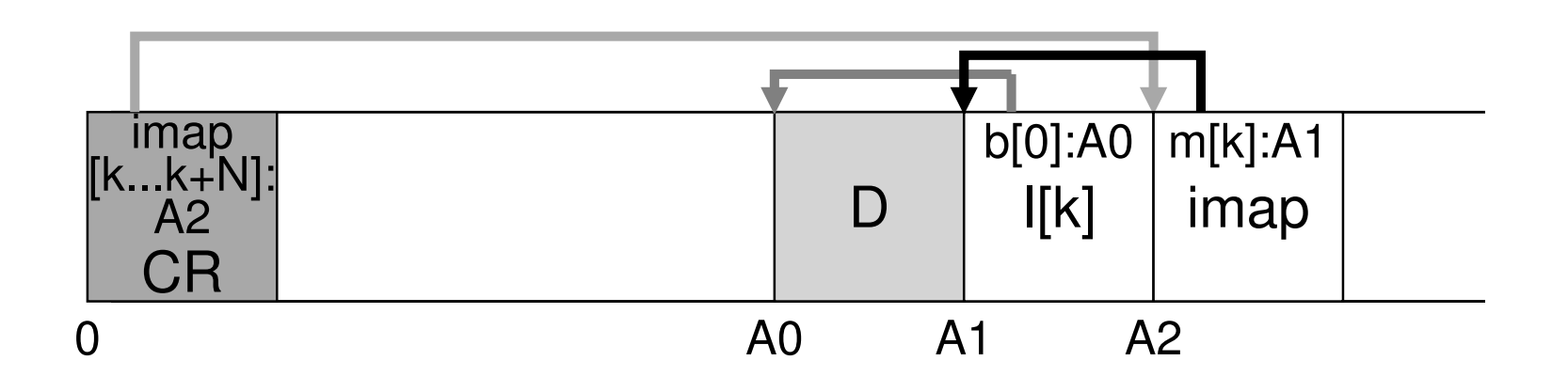

#### Garbage Collection  $\blacksquare$ leaves of  $\blacksquare$  of  $\blacksquare$  of  $\blacksquare$  the disk. We disk the disk. We disk. We disk. We disk. We disk. We disk. We disk. We disk. We disk. We disk. We disk. We disk. We disk. We disk. We disk. We disk. We disk. We dis (rather unceremoniously) call these old versions **garbage**.  $\mathsf{h}\circ\mathsf{e}\circ\mathsf{h}\circ\mathsf{h}\circ\mathsf{h}$

Eventually disk will fill. But many blocks ("garbage") not reachable via CR, because they were overwritten. Itually UISK WIll IIII. Dut IIIally DIUCKS  $(1.0 \text{ m})^2$  /  $(1.0 \text{ m})^2$  structures for simplicity; a new chunk A0 (garbage) b[0]:A0 **III** DIOC اء م ل  $\overline{\phantom{a}}$  in the diagram, you can see that both the inode and data block have been the inode and data block have been the inode and data block have been the inode and data block have been the inode and data block have b

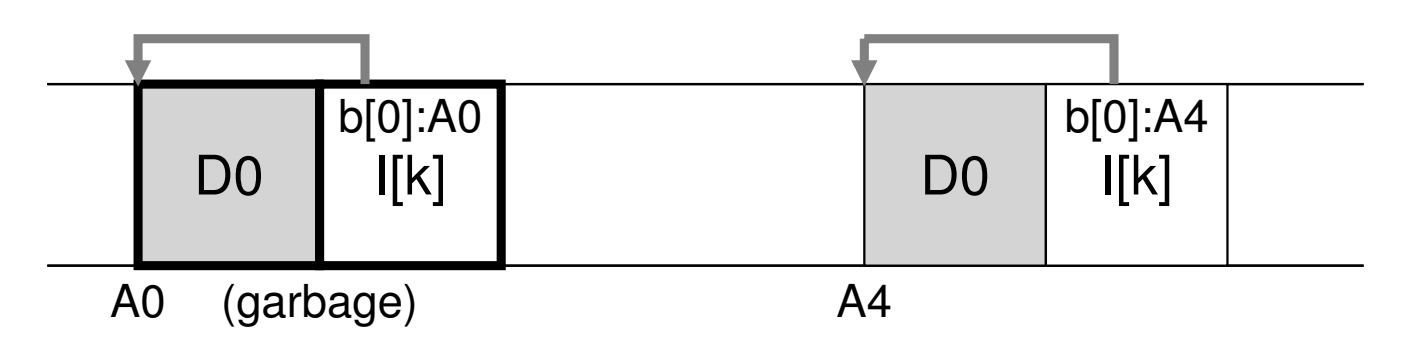

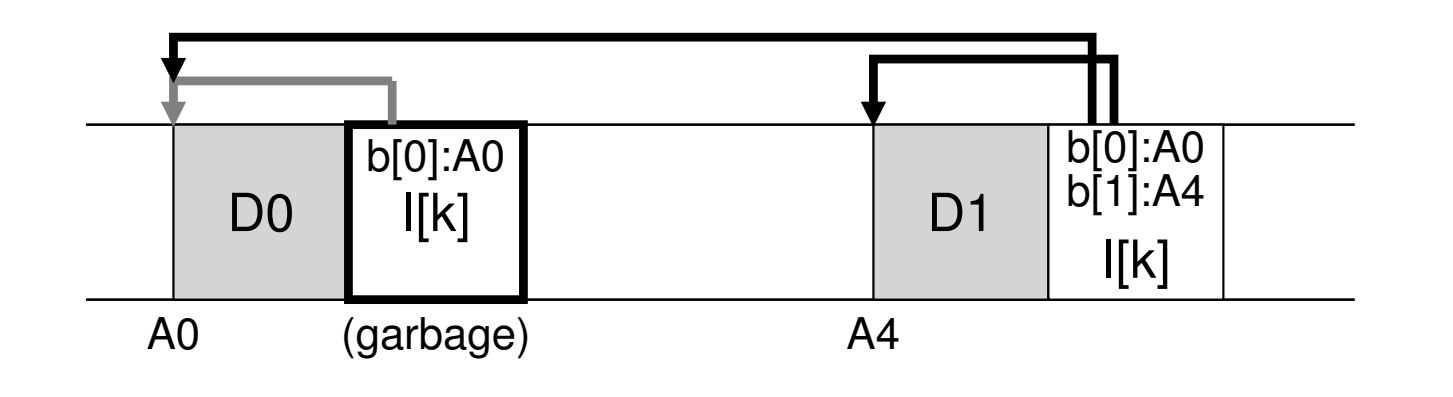

## LFS Cleaner

Protocol:

- 1. read segment;
- 2. identify garbage blocks within;
- 3. copy non-garbage blocks to new segment;
- 4. append new segment to disk log

Each segment includes **segment summary block** that includes for each data block D in segment:

- inode number
- Offset in the file for that inode

Retrieve the block number for that <inode, offset> from LFS to reveal if D is live  $(=)$  or it is garbage  $(=!)$ .

# Crash Recovery

LFS writes to disk: CR and segment.

After a crash:

- Find most recent consistent CR (see below)
- Roll forward by reading next segment for updates.
- Crash-resistant atomic CR update:
	- Two copies of CR: at start and end of disk.
	- Updates alternate between them.
	- Each CR has timestamp ts(CR,start) at start and ts(CR,end) at end.
		- CR consistent if ts(CR,start)=ts(CR,end)
	- Use consistent CR with largest timestamp